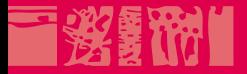

**The County** 

# **Cours LATEX EDITE de Paris**

## **Bibliographies, commandes, packages**

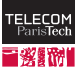

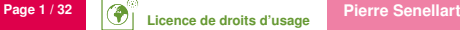

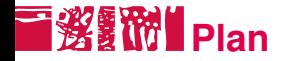

### **[Bibliographies](#page-1-0) BibT<sub>F</sub>X [Citations](#page-8-0)**

#### **[Commandes](#page-11-0)**

[Packages et classes](#page-21-0)

[Application](#page-30-0)

**16/02/2010**

**TELECC** Paris

<span id="page-1-0"></span>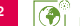

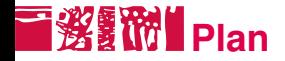

### **[Bibliographies](#page-1-0) BibT<sub>F</sub>X [Citations](#page-8-0)**

#### **[Commandes](#page-11-0)**

[Packages et classes](#page-21-0)

[Application](#page-30-0)

**16/02/2010**

**TELECC** Paris

<span id="page-2-0"></span>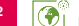

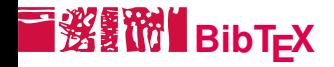

Logiciel de gestion de bibliographies

- Document BibT<sub>E</sub>X : fichier texte . bib décrivant des références bibliographiques, avec une syntaxe spéciale.
- **E** Chaque référence est identifiée par une clef alphanumérique.
- **Principe général : on compile une fois avec pdflatex pour récolter** les citations bibliographiques, on appelle bibtex sur le nom du document LaTeX sans le .tex, puis on recompile deux fois avec pdflatex pour intégrer les références bibliographiques.
- **16/02/2010** Vieux logiciel : parfois des petits côtés pénibles pour le faire marcher. En particulier, il faut parfois encoder les accents « à l'ancienne » (p. ex.,  $\vee$  e pour « é »), protéger les macros avec des accolades. . .

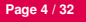

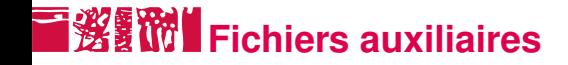

- $\blacksquare$  À partir des documents (.tex), packages (.sty), classe (.cls), etc., LATEX produit le document final (.pdf ou .dvi) ainsi que des fichiers auxiliaires :
	- .aux toutes les références rencontrées dans le fichier
	- .toc les titres qui constitueront la table des matières
	- .out les bookmarks générés par hyperref
	- .log un log de compilation etc.
- À partir du .aux, du fichier de références (.bib), du style de bibliographie  $(.$ bst), BibT $\neq$ X produit un fichier .bbl qui contient la bibliographie formattée.
- **16/02/2010** ■ Si un tel fichier . bb1 existe, il est utilisé pour produire le document final à la prochaine compilation.

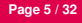

# **Exemple de référence BibT<sub>E</sub>X**

```
@article{ bryant92symbolic,
    author = "Randal E. Bryant",
    title = "Symbolic {Boolean} Manipulation with
Ordered Binary-Decision Diagrams",
    journal = {ACM Computing Surveys},
    volume = 24.
    number = 3.
    pages = {293-318},
    year = 1992}
```
Un fichier BibT<sub>E</sub>X est une suite de telles références.

bryant92symbolic est la clef, les autres lignes décrivent les champs ; la valeur d'un champ complexe est mis entre guillemets droites ou entre accolades.

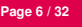

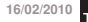

# **T發露酚 Types de références les plus courants**

@article article de journal @book livre @incollection chapitre de livre @inproceedings article publié dans les actes d'une conférence @mastersthesis thèse de Master @misc divers @phdthesis thèse de doctorat @techreport rapport technique @unpublished non publié

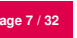

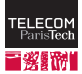

**Champs existants** 

author auteurs du documents, doivent être séparés par des « and » (p. ex., "Jean Dupont and Jacques Durand" ou "Dupont, Jean and Durand, Jacques")

title titre du document ; si celui-ci contient des majuscules qui doivent impérativement être présente (acronyme, nom propre), doivent être protégées par des accolades

month mois, sous forme d'abréviation : jan, feb, mar, apr, may, jun, jul, aug, sep, oct, nov, dec

institution, school pour les rapports techniques ou les thèses

booktitle pour les articles de conférences et les chapitres de livre

editor pour l'éditeur d'un ouvrage collectif

publisher pour l'éditeur d'un livre

address pour l'adresse de l'éditeur

volume, number, pages, year, note

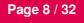

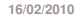

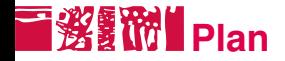

### **[Bibliographies](#page-1-0) BibT<sub>E</sub>X [Citations](#page-8-0)**

#### **[Commandes](#page-11-0)**

[Packages et classes](#page-21-0)

[Application](#page-30-0)

**16/02/2010**

**TELECC** Paris

<span id="page-8-0"></span>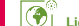

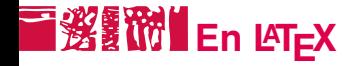

```
D'après~\cite{bryant92symbolic},
les OBDD sont très intéressants.
```

```
\bibliographystyle{alpha}
\bibliography{biblio}
```
- \cite{clef} pour citer une référence, \nocite{clef} pour inclure une référence dans la bibliographie sans la citer, \nocite{\*} pour inclure toutes les références
- Styles de bibliographie standard : alpha, plain, unsrt
- biblio désigne le nom du fichier BibT<sub>F</sub>X (sans l'extension)

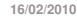

...

# **Personnaliser les références**

- Nombreux styles de références, y compris des styles français (unsrt-fr, plain-fr, alpha-fr, etc.)
- packages pour personnaliser les citations dans le corps du document : natbib, jurabib
- packages pour avoir des bibliographies multiples : bibtopic, multibib, splitbib

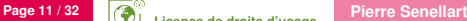

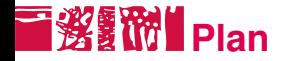

## **[Commandes](#page-11-0)** [Définir des commandes L](#page-12-0)ATEX Définir des commandes en T<sub>F</sub>X

[Packages et classes](#page-21-0)

[Application](#page-30-0)

<span id="page-11-0"></span>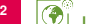

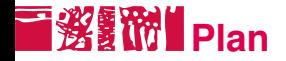

**[Commandes](#page-11-0)** [Définir des commandes L](#page-12-0)ATEX [Définir des commandes en TEX](#page-18-0)

[Packages et classes](#page-21-0)

[Application](#page-30-0)

<span id="page-12-0"></span>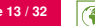

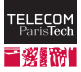

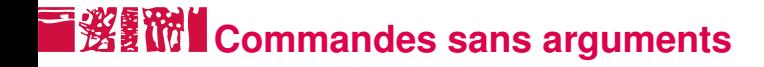

\newcommand{\hello} {Bonjour, ça va?\par}

\hello\hello\hello

Bonjour, ça va ? Bonjour, ça va ? Bonjour, ça va ?

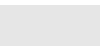

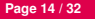

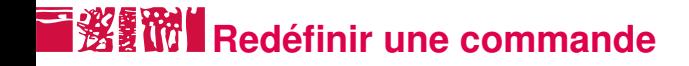

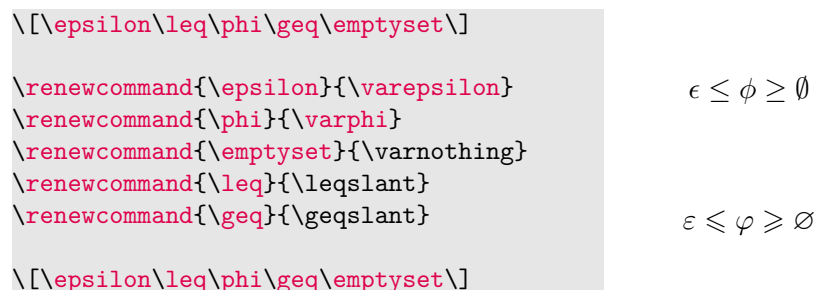

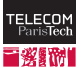

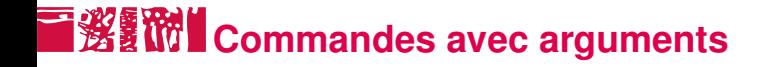

```
\newcommand{\textitbf}[1]
{{\itshape\bfseries #1}}
```

```
C'est \textitbf{gras
italique}.
```
C'est *gras italique*.

Il y a aussi \newcommand\* qui impose que son argument ne comporte pas de saut de paragraphe.

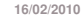

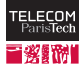

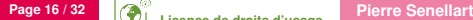

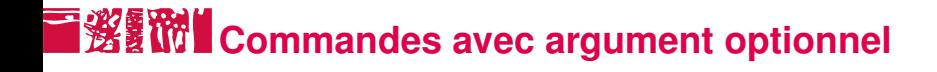

```
\newcommand{\monsieur}[2][M.]
{#1~\text{textsc}}{#2}
```

```
\monsieur[Jean]{Dupont} et
\monsieur{Durand} sont venus.
```
Jean DUPONT et M. DURAND sont venus.

On donne la valeur par défaut de l'argument optionnel (il ne peut y en avoir qu'un) après le nombre d'arguments.

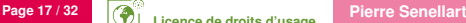

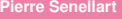

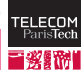

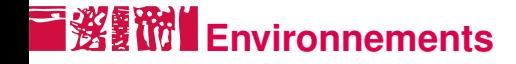

```
\newenvironment{listeunel}
{\begin{itemize}\item }
{\end{itemize}}
\begin{listeunel}
toto
\end{listeunel}
```
On peut aussi définir des environnements avec arguments, avec argument optionnel, redéfinir des environnements, etc.

toto

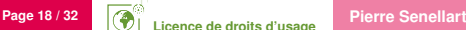

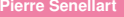

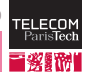

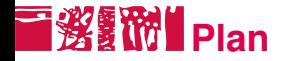

**[Commandes](#page-11-0)** [Définir des commandes L](#page-12-0)ATEX Définir des commandes en T<sub>F</sub>X

[Packages et classes](#page-21-0)

[Application](#page-30-0)

<span id="page-18-0"></span>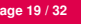

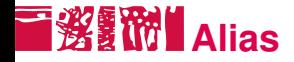

```
\let\t=\textbf
\renewcommand{\textbf}[1]
 \{\text{#1}\}
```

```
\t{toto} \t{titi}
```
**toto titi** *toto titi*

```
\textbf{toto} \textbf{titi}
```
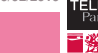

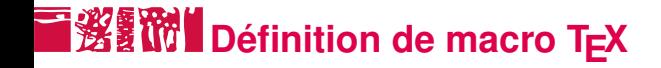

```
\def\bouh#1(#2)+#3
{\textbf{#1}\textit{#2}%
\textsc{#3}}
```
**to***ti*TA

\bouh to(ti)+ta

Définition d'une macro avec syntaxe (à peu près) arbitraire !

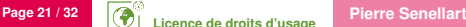

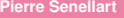

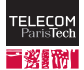

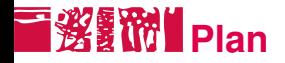

**[Commandes](#page-11-0)** 

#### [Packages et classes](#page-21-0)

[Créer un package](#page-22-0) [Créer une classe](#page-26-0) [Installation](#page-28-0)

### [Application](#page-30-0)

<span id="page-21-0"></span>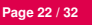

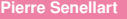

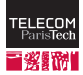

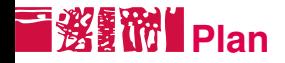

**[Commandes](#page-11-0)** 

#### [Packages et classes](#page-21-0) [Créer un package](#page-22-0) [Créer une classe](#page-26-0)

[Installation](#page-28-0)

## [Application](#page-30-0)

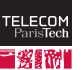

<span id="page-22-0"></span>

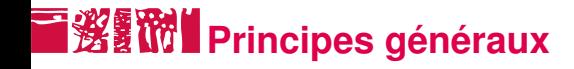

- Package : fichier  $\text{AT} \neq X$  avec extension .sty
- Dans un package, on utilise \RequirePackage plutôt que

\usepackage

- Seule différence importante : dans un package, des noms de commandes peuvent contenir un caractère @ , pas dans un document. On réserve donc les noms de commande avec @ à des commandes internes.
- Au cas où on veut quand même utiliser une commande avec @ dans un document on peut utiliser \makeatletter avant et

\makeatother

**Possibilité de gérer des options de package** 

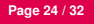

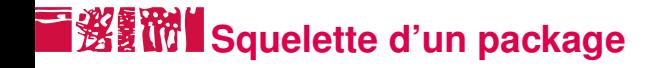

\NeedsTeXFormat{LaTeX2e}

\ProvidesPackage{monpackage} *% Nom du package*

\DeclareOption\*{

\PackageError{monpackage}{Unknown option '\CurrentOption'} }

\DeclareOption{optiona}{codea} \DeclareOption{optionb}{codeb} \ProcessOptions

#### *% Code arbitraire*

codea est exécuté si l'option optiona est fournie.

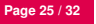

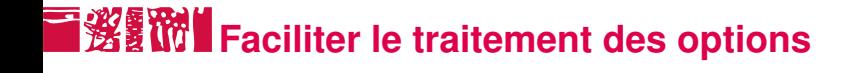

\newif\if@optiona \DeclareOption{optiona}{\@optionatrue}

\ProcessOptions

\if@optiona

...

\else

...

\fi

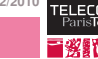

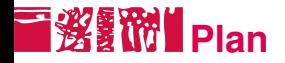

**[Commandes](#page-11-0)** 

[Packages et classes](#page-21-0) [Créer un package](#page-22-0) [Créer une classe](#page-26-0) [Installation](#page-28-0)

#### [Application](#page-30-0)

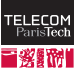

<span id="page-26-0"></span>

# **EXEMPLE** Classe de document

- Très similaire à un package, fichier .cls
- En général, construit à partir d'une classe de base
- Squelette :

```
\NeedsTeXFormat{LaTeX2e}
\ProvidesClass{classe} % Nom de la classe
```
*% On peut passer des options à la classe de base* \PassOptionsToClass{options}{classebase}

*% On peut traiter des options comme pour les % packages avec \DeclareOption, \ProcessOptions*

*% On charge la classe de base* \LoadClass{classebase}

#### *% Autres instructions*

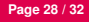

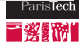

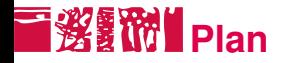

**[Commandes](#page-11-0)** 

#### [Packages et classes](#page-21-0)

[Créer un package](#page-22-0) [Créer une classe](#page-26-0) [Installation](#page-28-0)

#### [Application](#page-30-0)

<span id="page-28-0"></span>

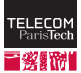

# **Installation d'un package ou d'une classe**

- Si c'est juste un fichier : le copier dans le répertoire de compilation
- Sinon, plus complexe. Sous Unix :
	- Créer un répertoire \$HOME/texmf/tex/latex/
	- Y placer l'ensemble des fichiers du package (décompressés), dans un sous-répertoire au nom du package
	- **Taper texhash en ligne de commande**
	- Tester !

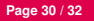

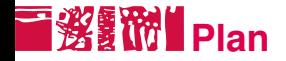

**[Commandes](#page-11-0)** 

[Packages et classes](#page-21-0)

[Application](#page-30-0)

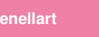

<span id="page-30-0"></span>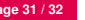

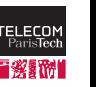

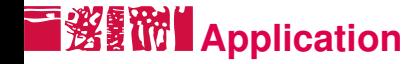

Suivre les instructions de la feuille de TP disponible sur la page du cours.

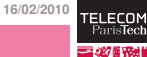

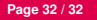

# **Licence de droits d'usage**

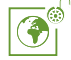

Contexte public } avec modifications

*Par le téléchargement ou la consultation de ce document, l'utilisateur accepte la licence d'utilisation qui y est attachée, telle que détaillée dans les dispositions suivantes, et s'engage à la respecter intégralement.*

La licence confère à l'utilisateur un droit d'usage sur le document consulté ou téléchargé, totalement ou en partie, dans les conditions définies ci-après et à l'exclusion expresse de toute utilisation commerciale.

Le droit d'usage défini par la licence autorise un usage à destination de tout public qui comprend :

– le droit de reproduire tout ou partie du document sur support informatique ou papier,

– le droit de diffuser tout ou partie du document au public sur support papier ou informatique, y compris par la mise à la disposition du public sur un réseau numérique,

– le droit de modifier la forme ou la présentation du document,

– le droit d'intégrer tout ou partie du document dans un document composite et de le diffuser dans ce nouveau document, à condition que :

– L'auteur soit informé.

Les mentions relatives à la source du document et/ou à son auteur doivent être conservées dans leur intégralité.

Le droit d'usage défini par la licence est personnel et non exclusif.

Tout autre usage que ceux prévus par la licence est soumis à autorisation préalable et expresse de l'auteur : sitepedago@telecom-paristech.fr

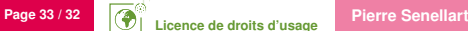

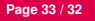